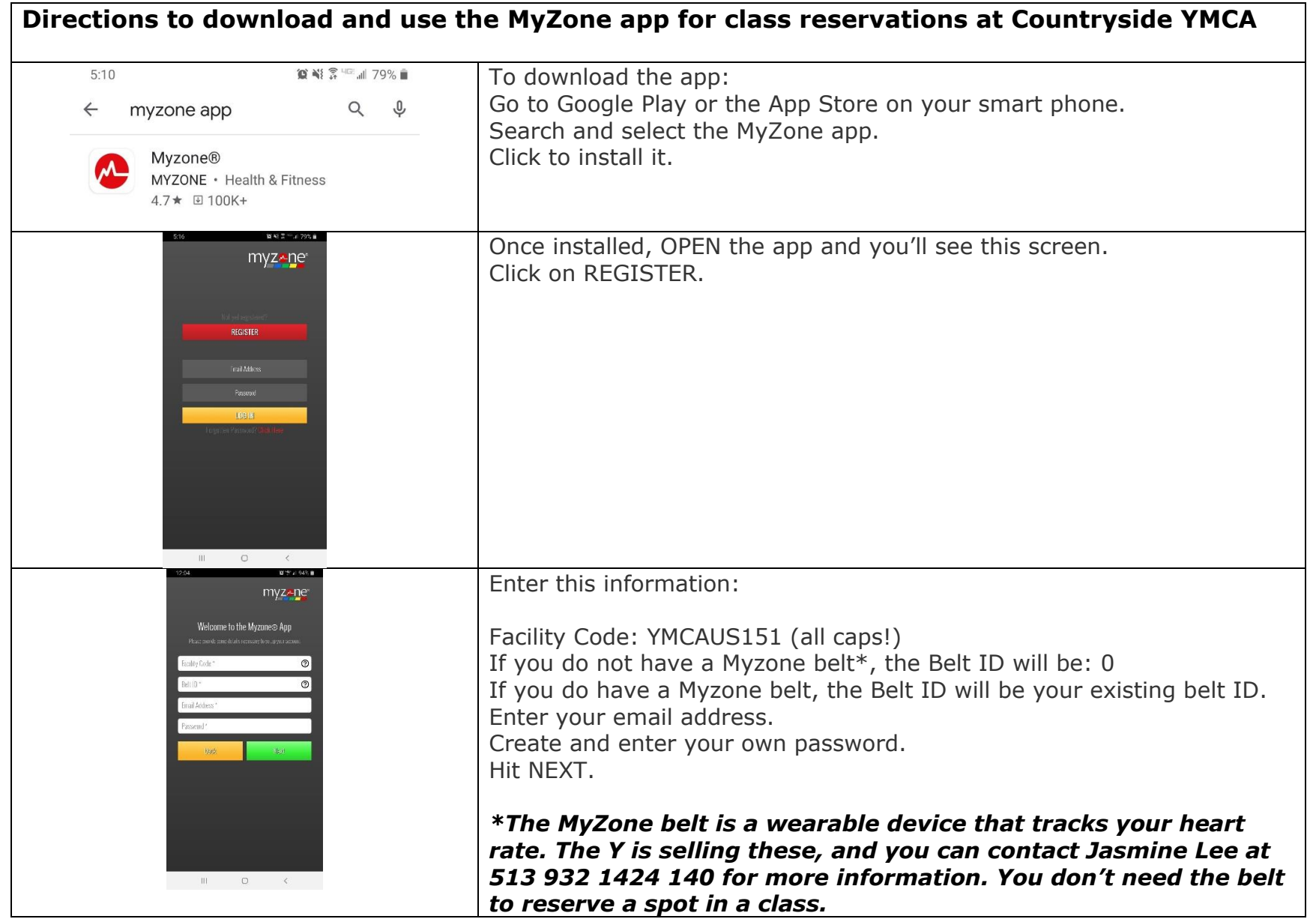

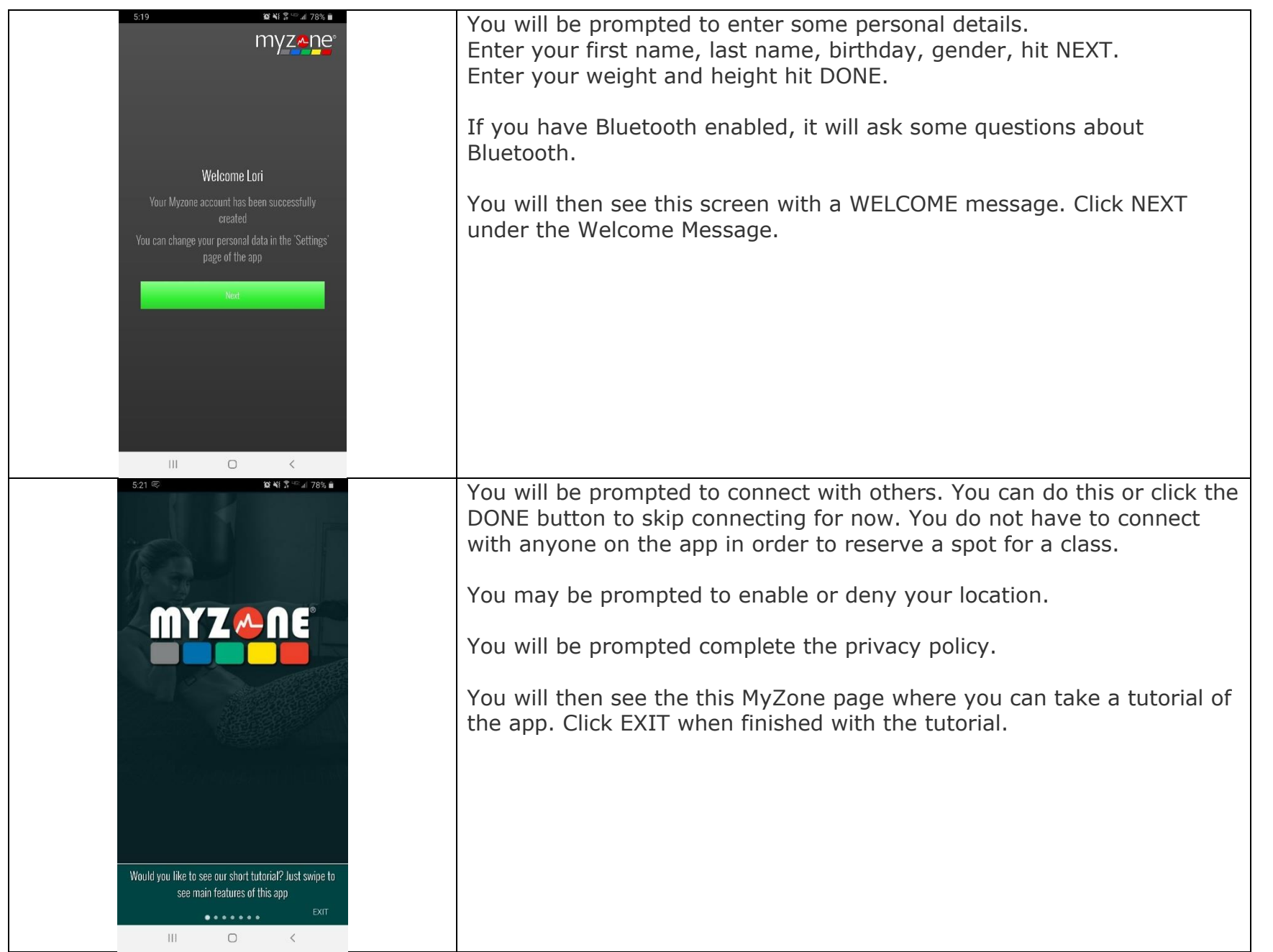

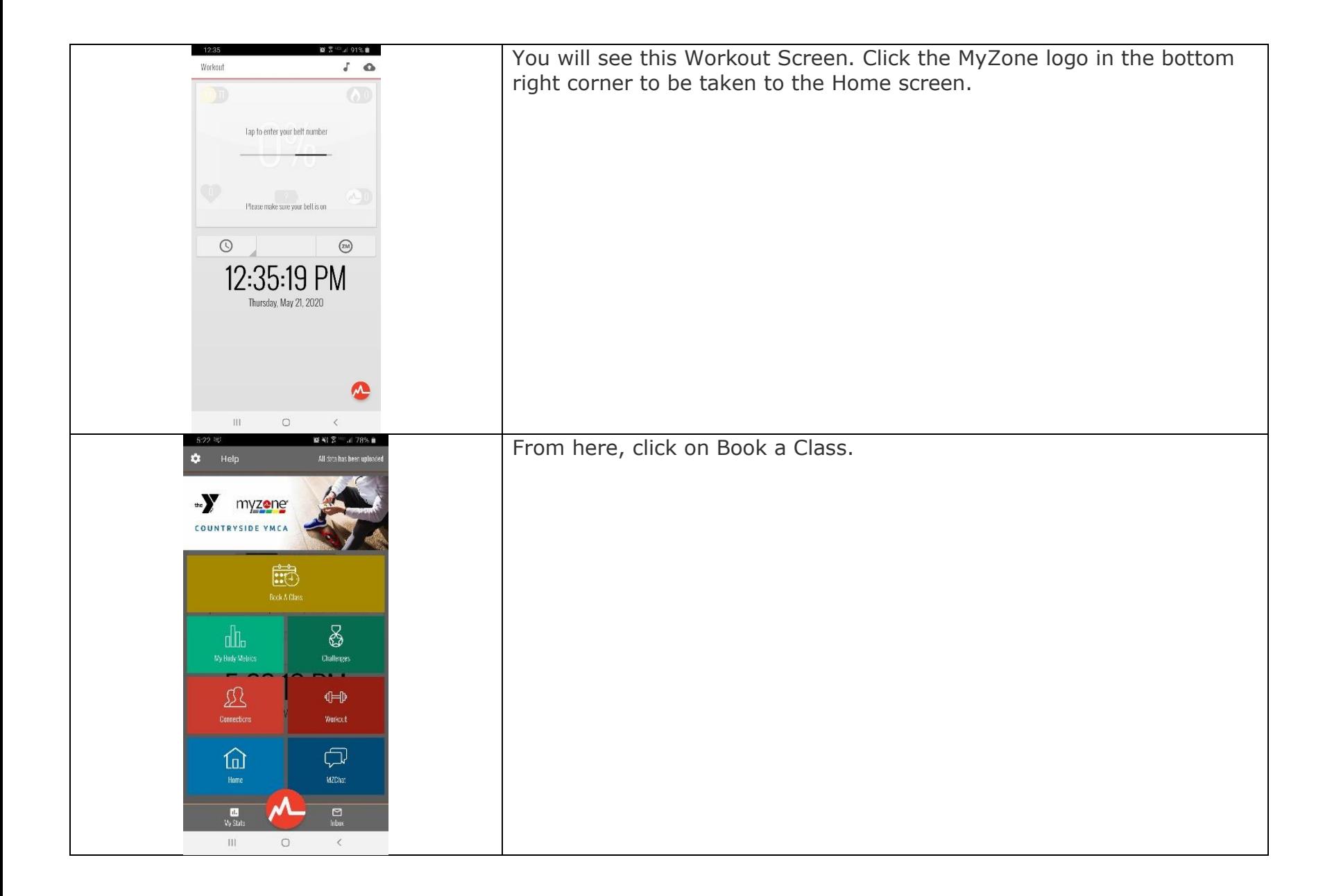

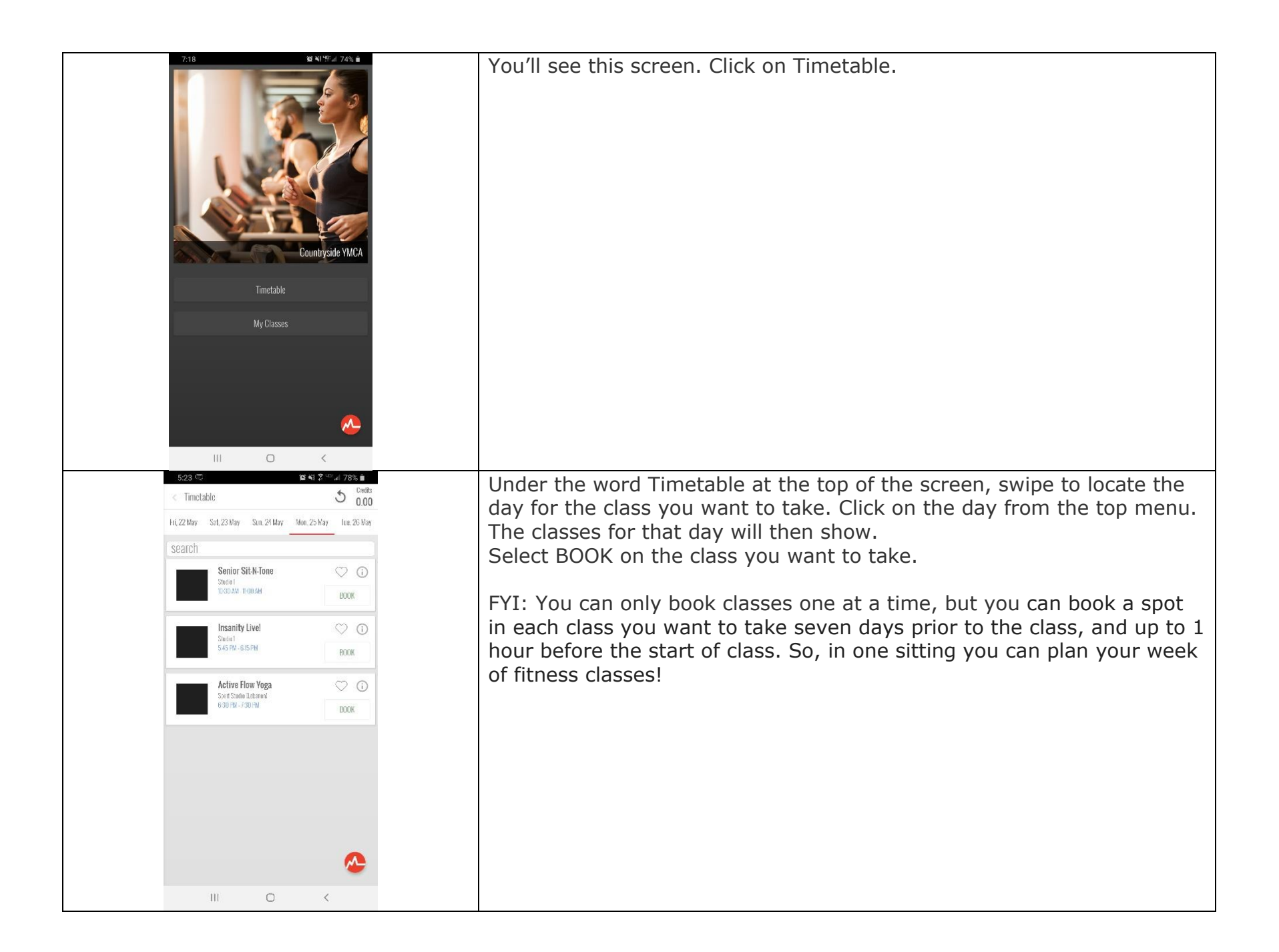

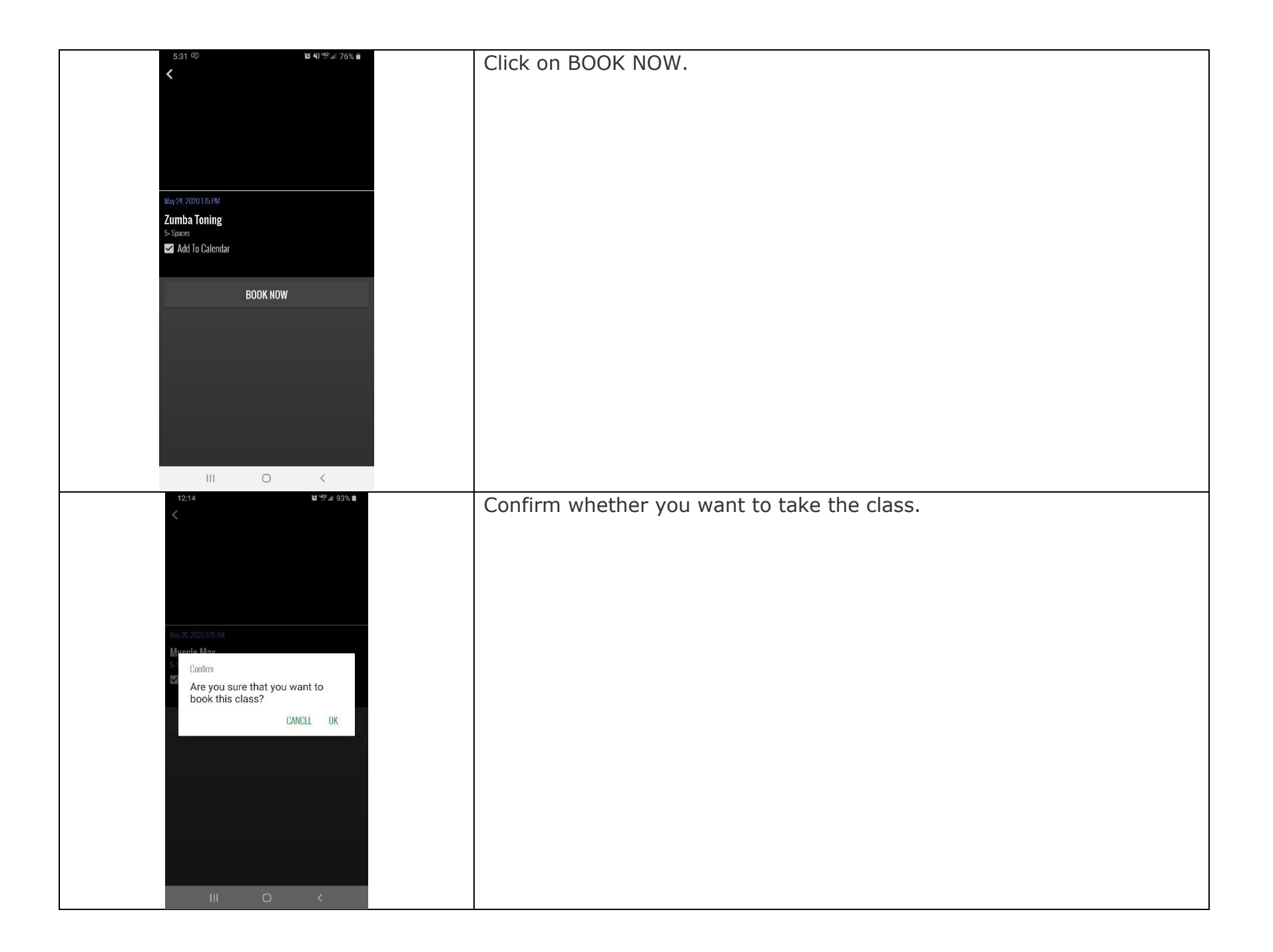

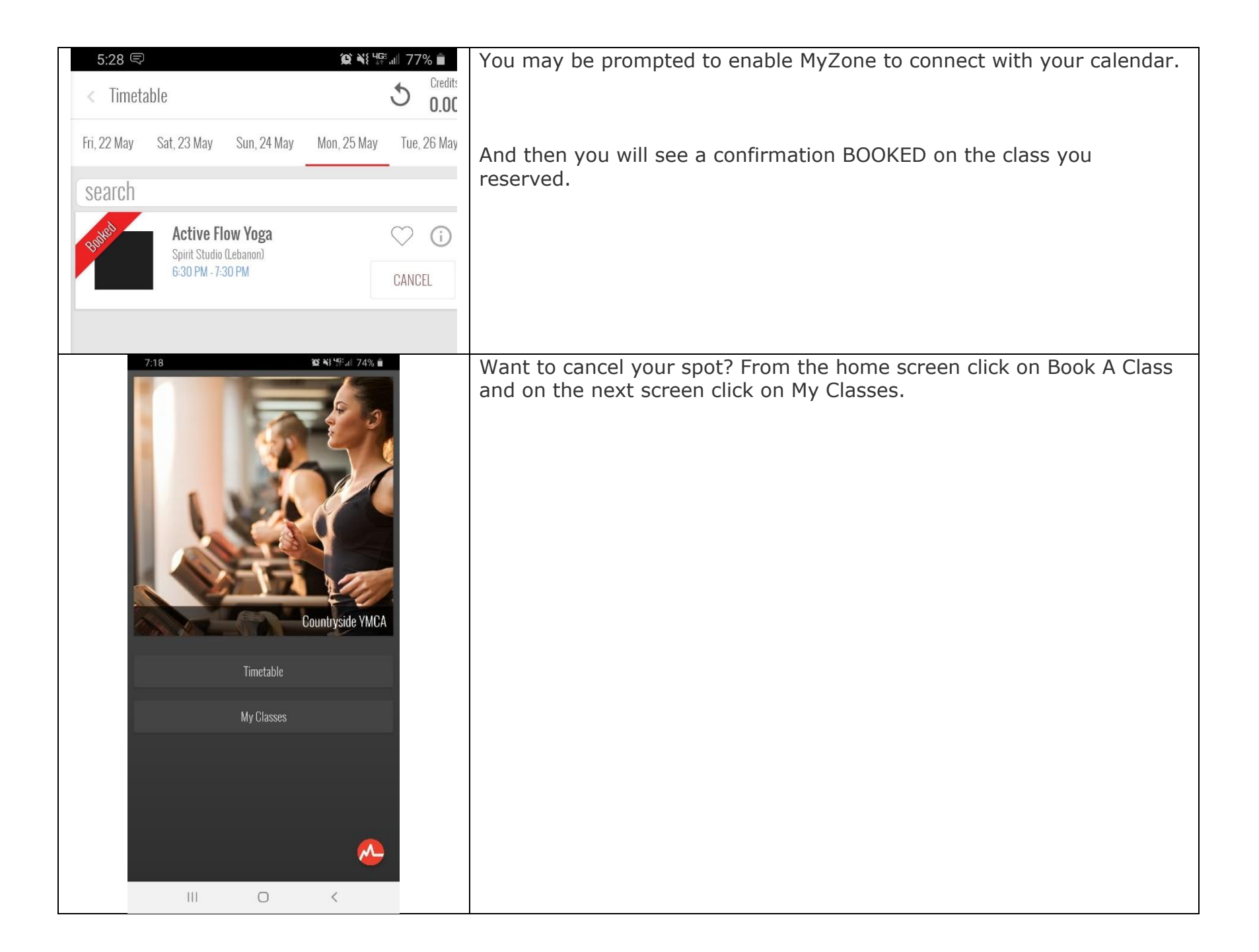

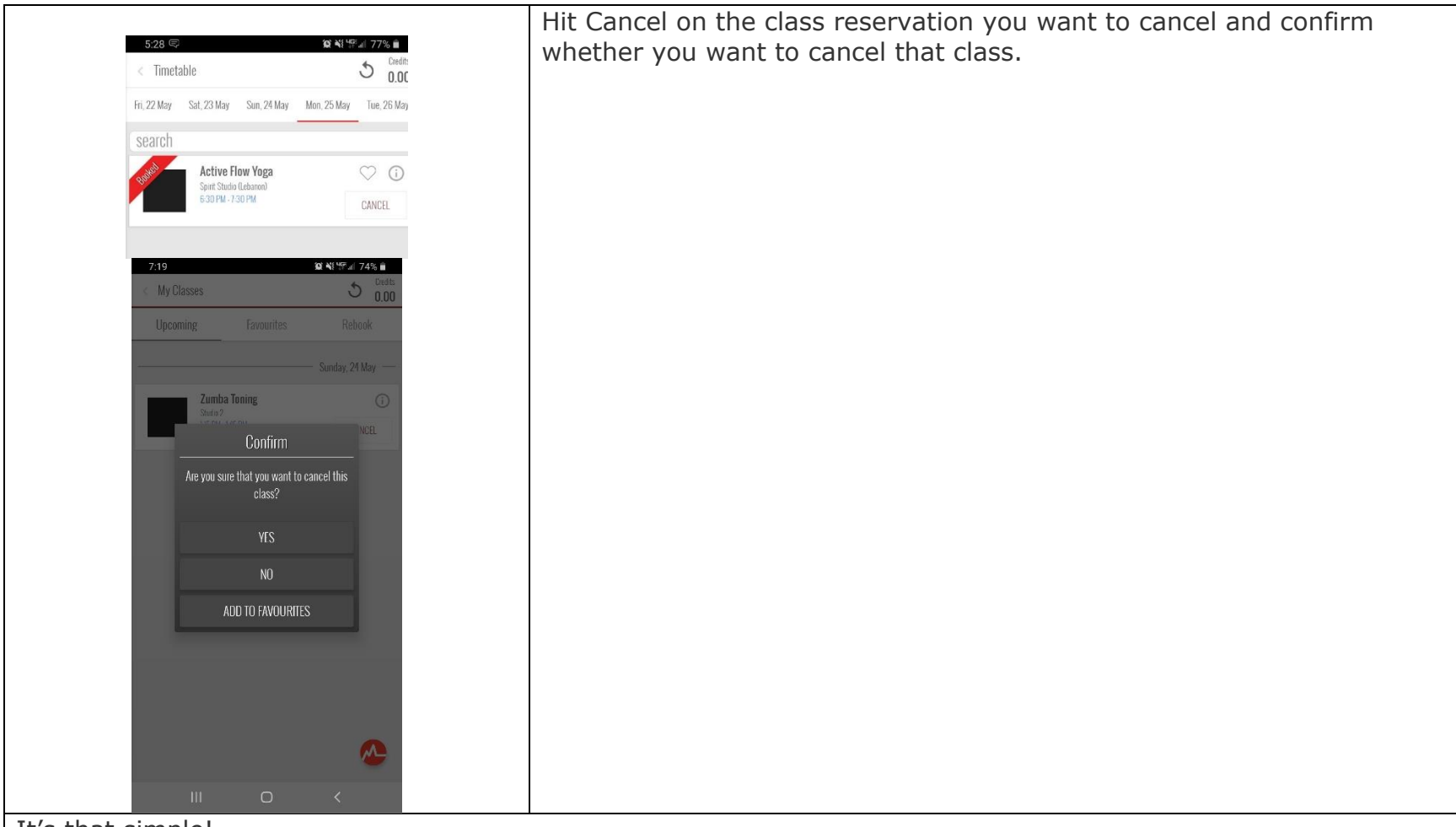

It's that simple!

We will have staff available to help you if you arrive at the Y and need help. But to make the first week back easier for you, please download the app and reserve your classes before coming into the Y. If you have any questions about downloading or using the app, please contact Zach McCollum at 932 1424 174.